## <<14 Dreamweaver+Pho>>

- << 14 Dreamweaver+Photoshop+Flash >>
- 13 ISBN 9787121097591
- 10 ISBN 7121097591

出版时间:2009-12

页数:568

PDF

更多资源请访问:http://www.tushu007.com

### <<14 Dreamweaver+Pho>>

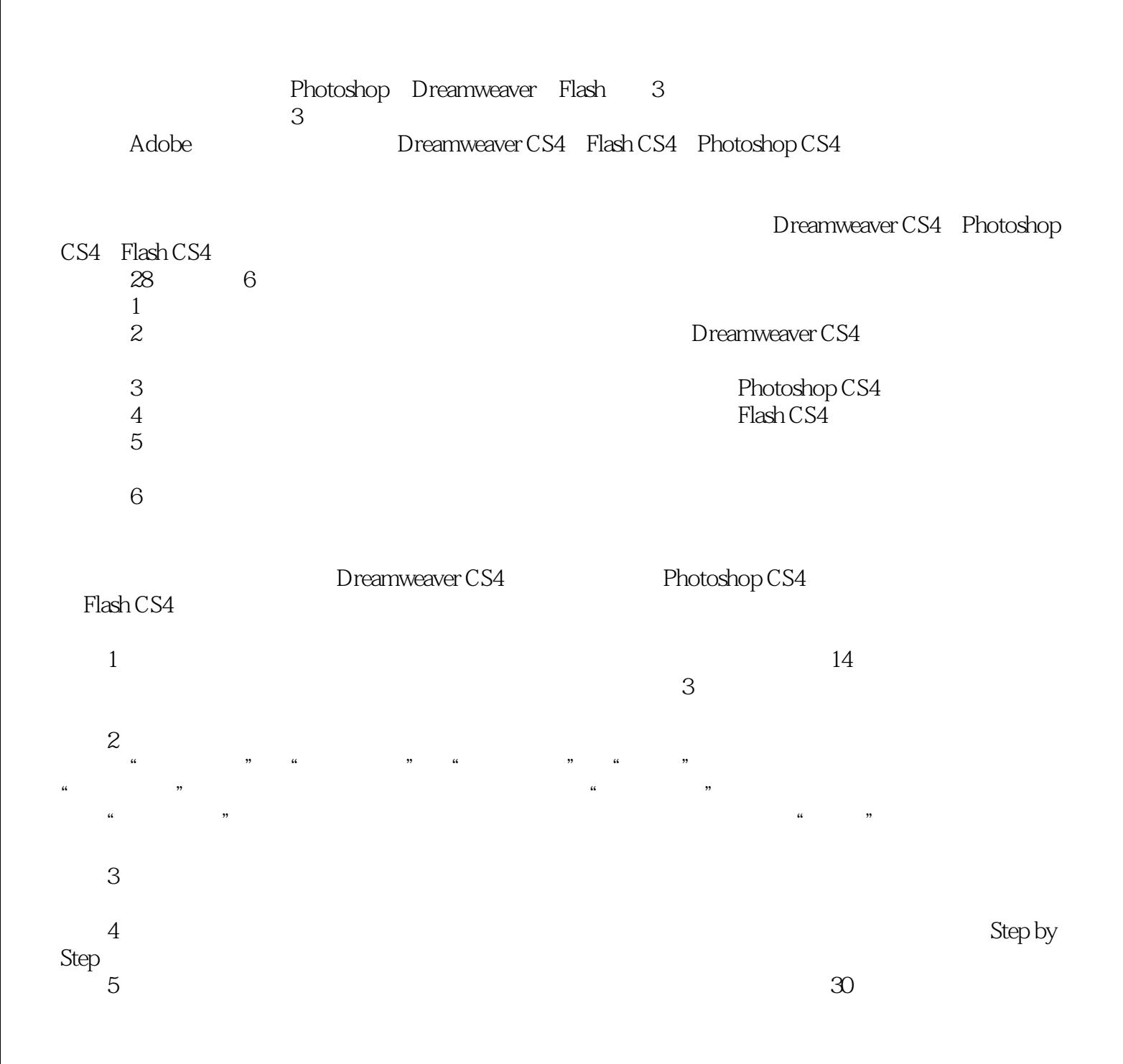

### <<14 Dreamweaver+Pho>>

 $\frac{1}{\sqrt{1-\frac{1}{\sqrt{1-\frac{1$  $2$   $*$   $*$   $*$   $*$  (3)在"光盘赠送素材文件"下有赠送给读者的网页设计素材文件,包括"100个Dreamweaver经 \* \* 2200 Logo \* \* 500 \* \* 800 Banner" \* 90  $\frac{20}{3}$ <br>  $\frac{1}{2200}$   $\frac{1}{200}$   $\frac{1}{200}$   $\frac{1}{200}$ <br>  $\frac{1}{4}$   $\frac{1}{4}$   $\frac{1}{100}$   $\frac{1}{200}$   $\frac{1}{200}$   $\frac{1}{200}$ <br>  $\frac{1}{200}$   $\frac{1}{200}$   $\frac{1}{200}$   $\frac{1}{200}$   $\frac{1}{200}$   $\frac{1}{200}$   $\frac{1}{200}$   $\frac{1}{$ (4)另外在光盘中还有"HTML常用标记手册"、"JavaScript语法手册"、"CSS属性一览表"

" VBScript " " ADO " " " "

 二、光盘内容的使用方法 需单独查看的文件的打开方法: (1)图片文件(如.tif、.jpg Photoshop ACDSee  $2$  HTML

3 wf Flash  $\frac{1}{3}$  Flash Player

## << 14 Dreamweaver+Pho>>

#### ——Dreamweaver CS4 Photoshop CS4 Flash CS4 全书6部分共分28章。 1 and the contract of the contract of the contract of the contract of the contract of the contract of the contract of the contract of the contract of the contract of the contract of the contract of the contract of the cont Contracts of the CS4 state of the Flash cs4 state of the Flash cs4 state of the Flash cs4 state of the Flash cs4 state of the Flash cs4 state of the Flash cs4 state of the Flash cs4 state of the Flash cs4 state of the Flas 4 Riash cs4 5  $\epsilon$

## <<14 Dreamweaver+Pho>>

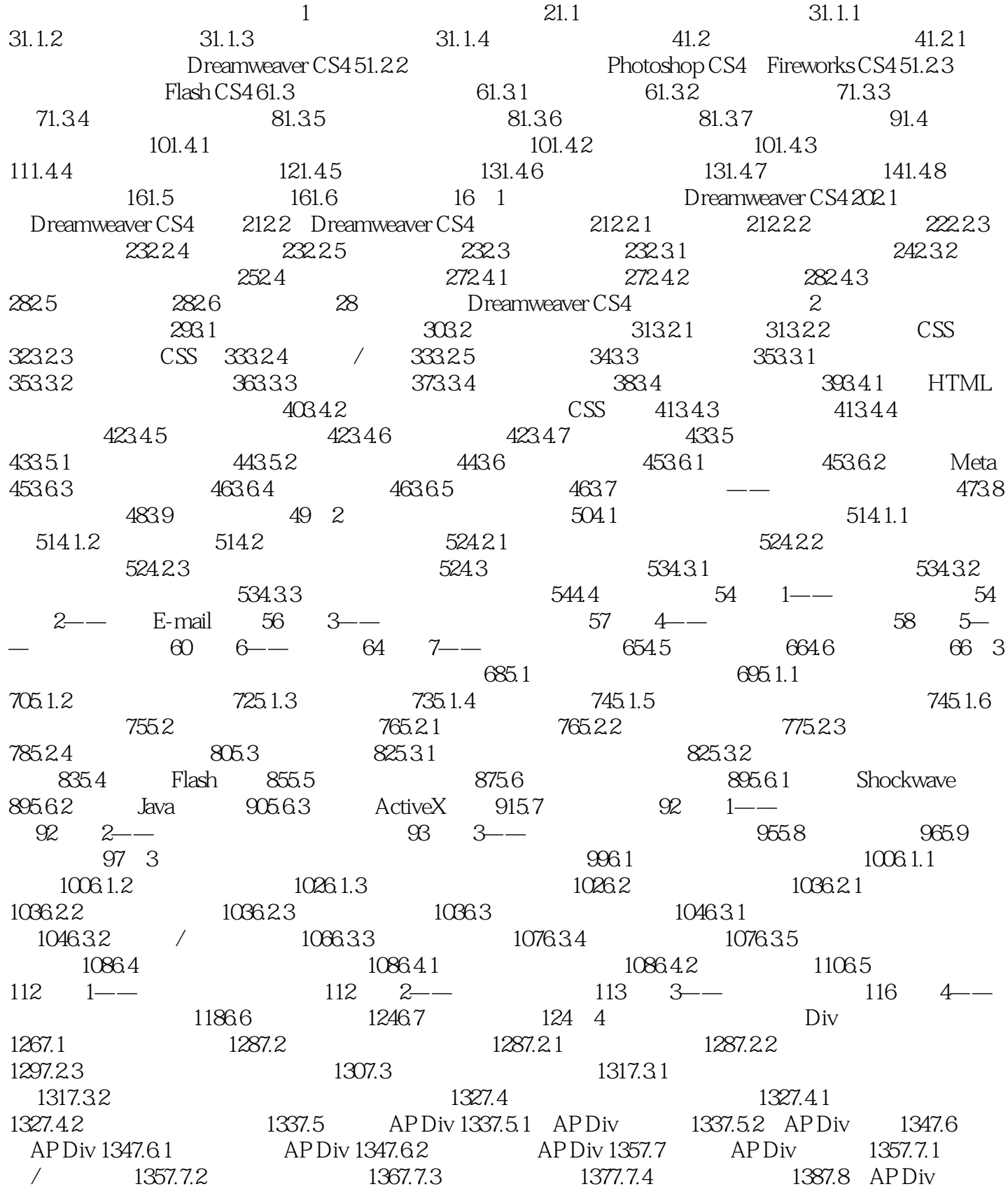

### << 14 Dreamweaver+Pho>>

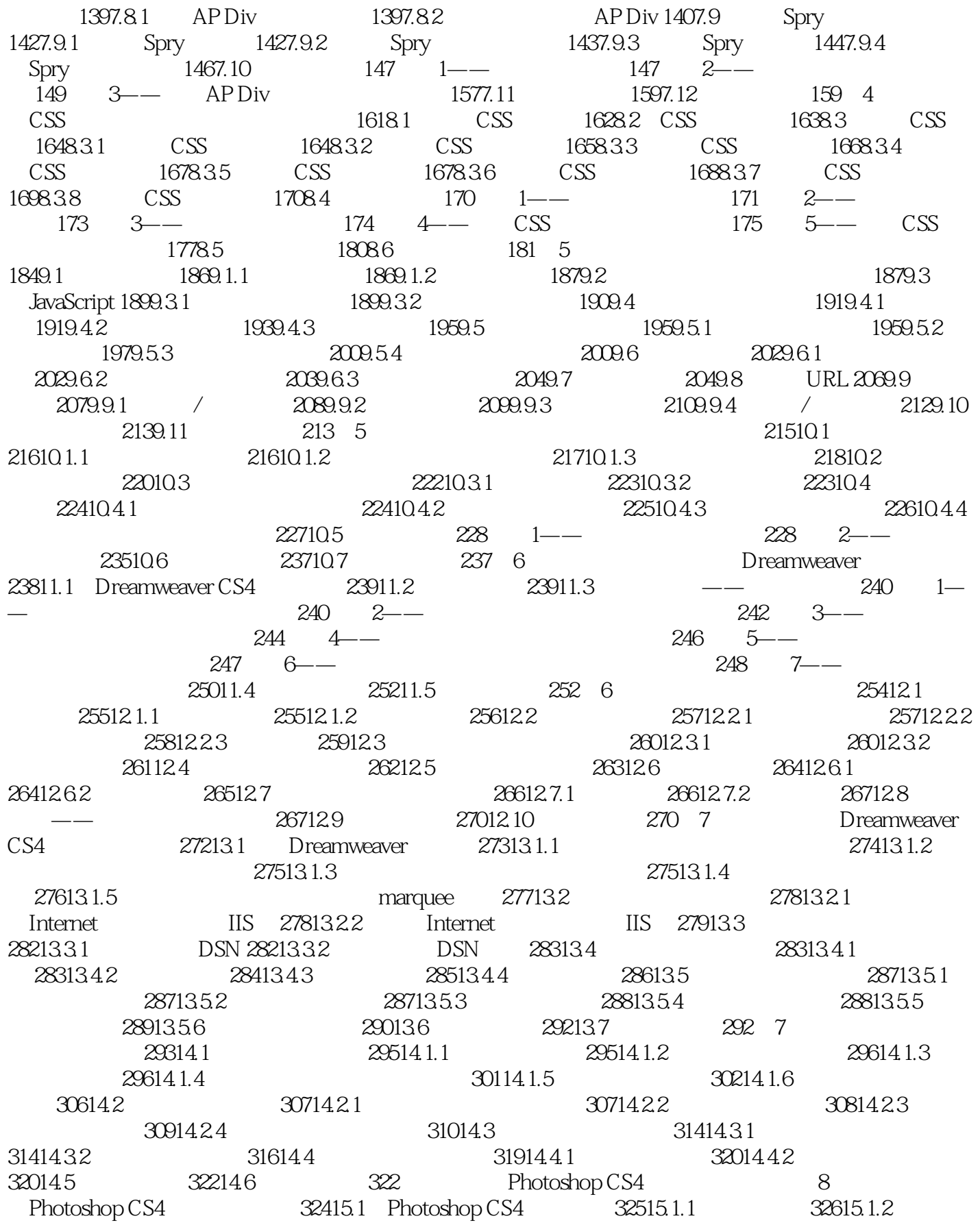

### << 14 Dreamweaver+Pho>>

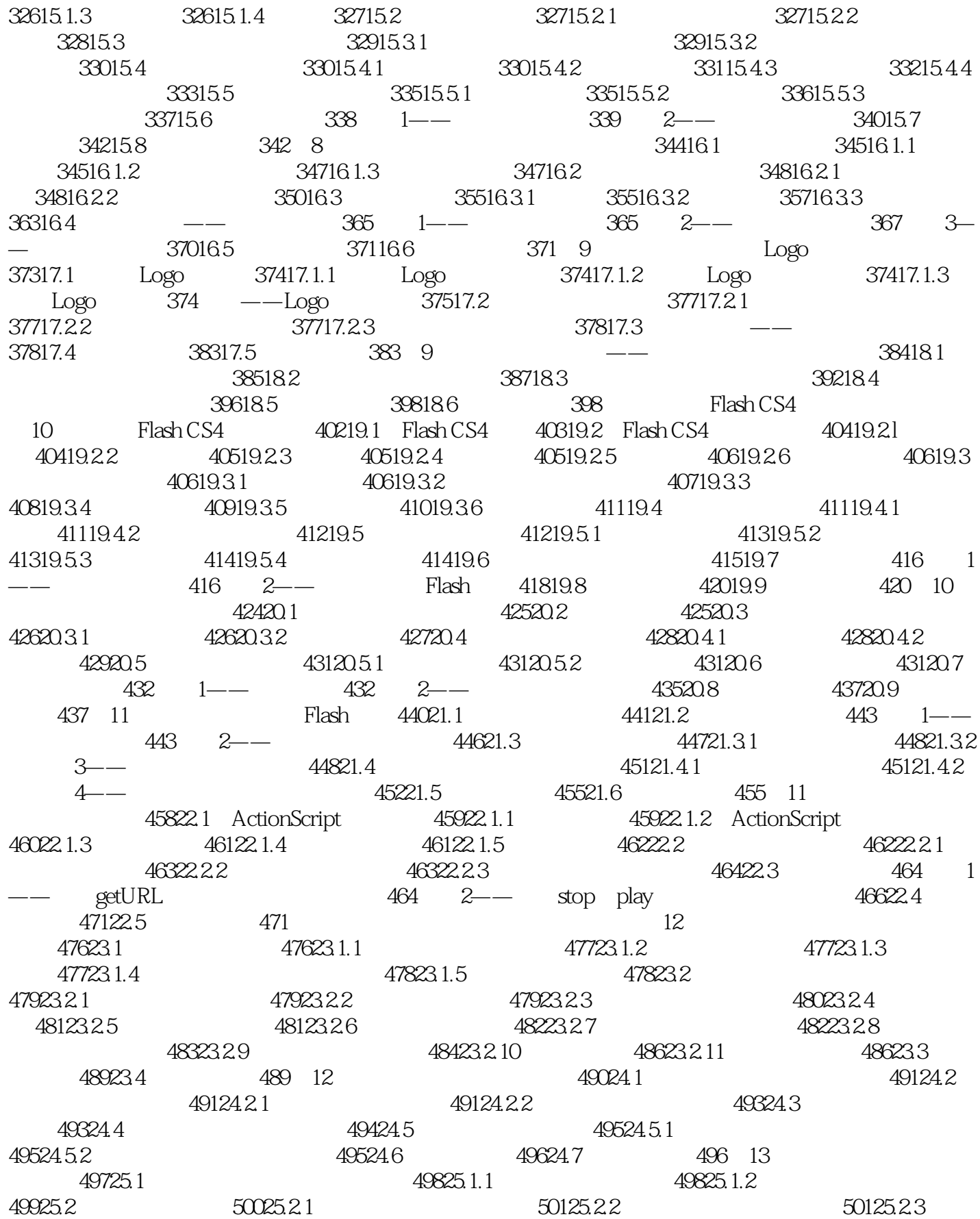

<< 14 Dreamweaver+Pho>>

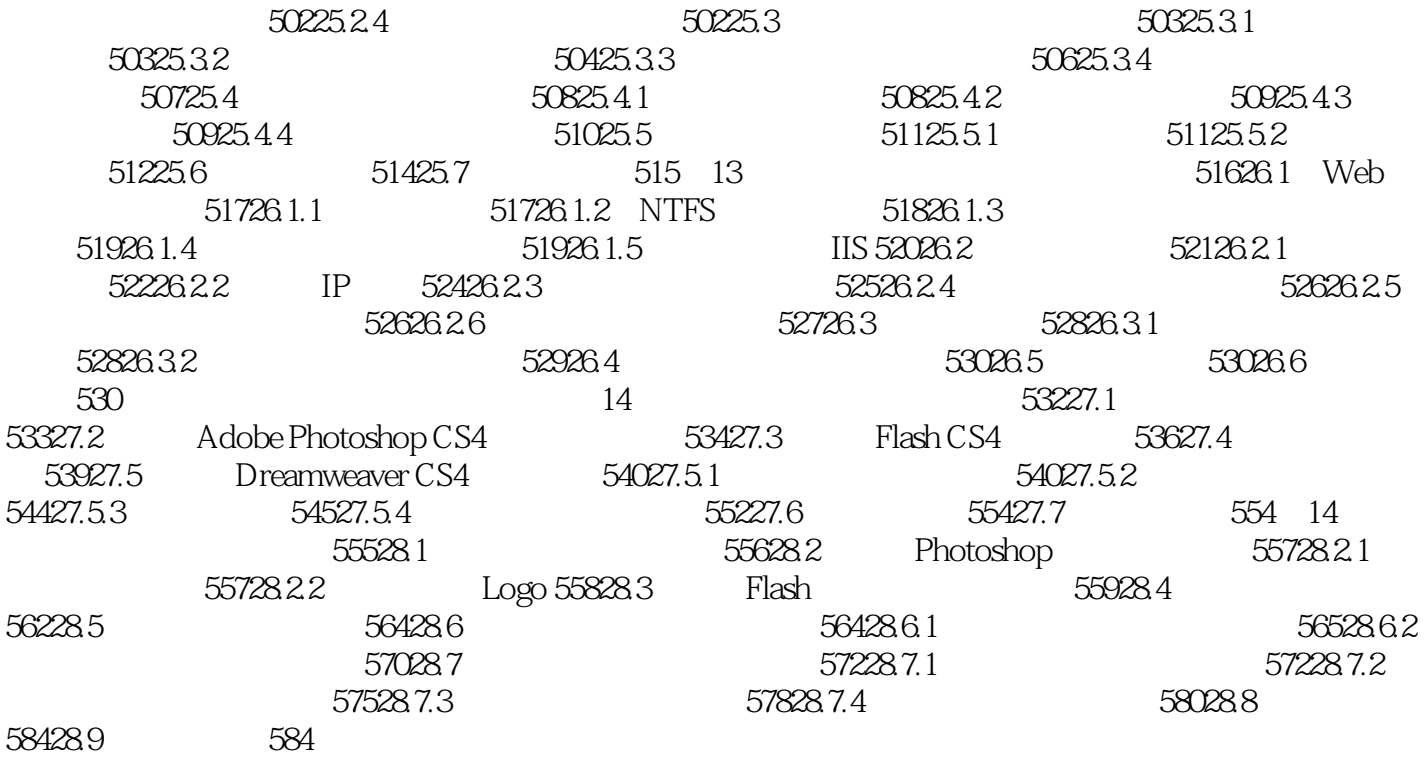

<<14 Dreamweaver+Pho>>

——Dreamweaver CS4 Photoshop CS4 Flash CS4

# << 14 Dreamweaver+Pho>>

本站所提供下载的PDF图书仅提供预览和简介,请支持正版图书。

更多资源请访问:http://www.tushu007.com